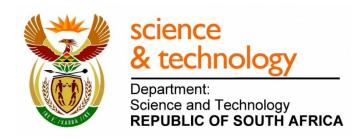

# National Science Week

# CREATING YOUR OWN SOCIAL MEDIA IMAGES

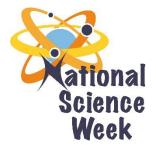

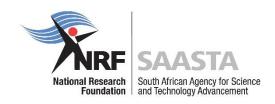

#### Purpose

Images have been provided for you to use in Facebook, Instagram, Twitter and websites (or any other online medium) to promote National Science Week.

The images address the theme, as well as why science and technology is important. In the table below, the images have been outlined with suggested information for their use. The descriptions can also be used as the alternate text for website uploads.

Within the Media Resources there are also some PowerPoint documents that will allow you to generate your own National Science Week images from your own photos. Just remember to represent the diversity of South Africa in the photos you select. We do not want anyone thinking they are excluded from science because of their demographics.

### Current images

| Description                                                                  | Suggested Platform                  | Suggested Text                                                                                                    | Image                                                                                                    |
|------------------------------------------------------------------------------|-------------------------------------|----------------------------------------------------------------------------------------------------|----------------------------------------------------------------------------------------------------|
| Learners read a sign about animals at the zoo.                               | Facebook,<br>Instagram,<br>Webpages | National Science Week is<br>all about sharing<br>knowledge, and<br>discovering South African<br>science and technology<br>#NSW2017                                                         | S-12 August 2017  Aational Science Week  Science Week  SAASTA  SCHOOL SCHOOL SC |
| An instructor<br>helps two<br>learners use a<br>cup and string<br>phone      | Facebook,<br>Instagram,<br>Webpages | Let's celebrate old<br>technologies, new<br>technologies and the<br>science advances that<br>make it all possible! Join<br>us for National Science<br>Week, 5 – 12 August<br>2017 #NSW2017 | Celebrating old and new technologies  Science Science  |
| Many stars in<br>the night sky<br>that form the<br>Milky Way – our<br>Galaxy | Twitter,<br>Webpages                | Science allows us to explore the universe, and examine the tiniest of particles. Let yourself be captivated by the wonders of science this #NSW2017                                        | Science Week  Science Science Week  Science Science Sc |
| A class of<br>learners wander<br>through a<br>greenhouse of<br>flowers       | Twitter,<br>Webpages                | National Science Week's theme is Advancing Science Tourism. People visit South Africa for many scientific reasons. Can you think of one?                                                   | Science Week  Science Week  SA has its own floral kingdom. There are only six in the world. #NSW2017  #NSW2017                                                                                                    |

## Creating your image

Use the PowerPoint document (*Generating NSW Images*) to create your own National Science Week image by inserting your own photo beneath the NSW frame (you may need to use *Picture Tools – Format – Send Backwards* to make sure the frame is on top of the photo). Crop your phot until it is the same size as the slide. Once you have completed this, follow the outlined steps to turn the PowerPoint slide into an image file.

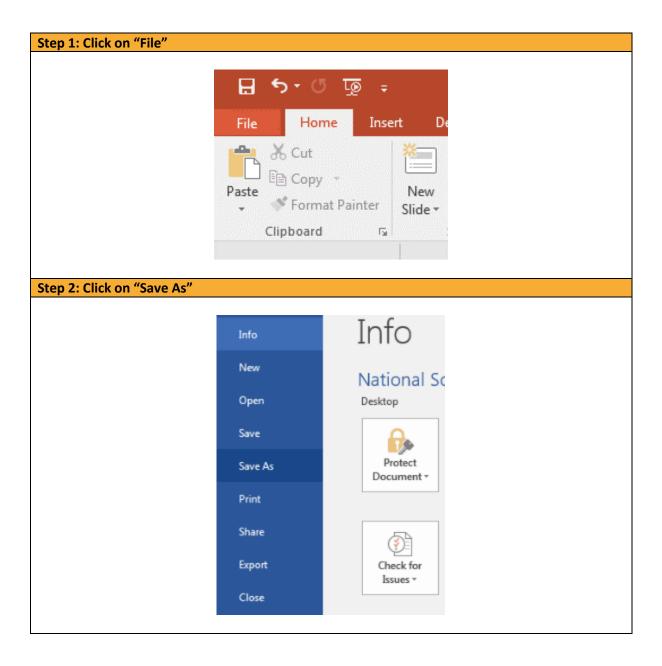

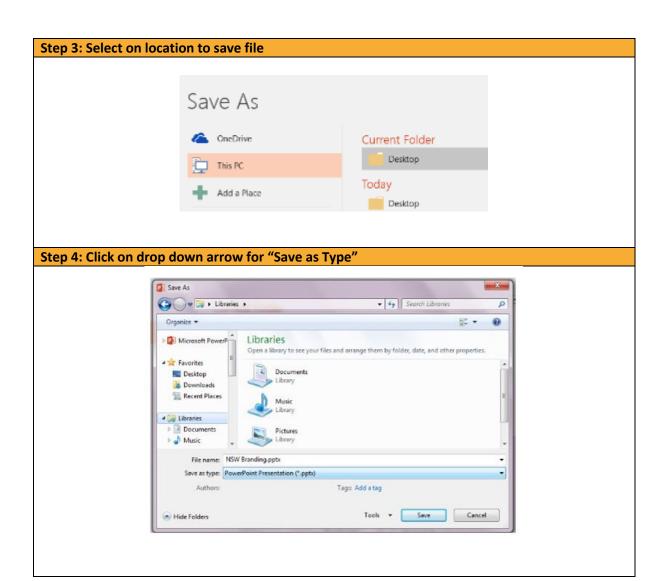

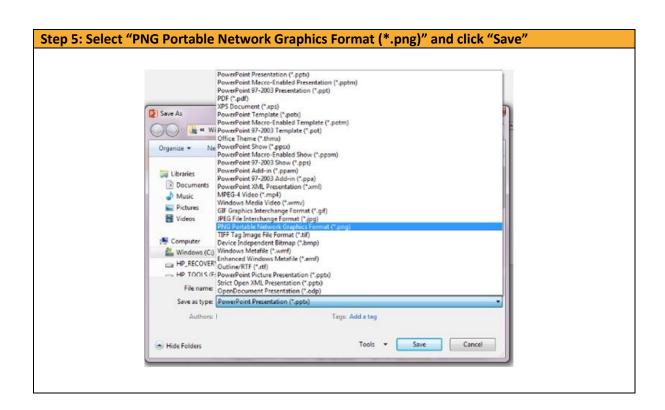